## **FRF di un sistema a 2 gdl**

Per il sistema a due gradi di libertà in [Figura 1,](#page-0-0) le equazioni del moto sono:

$$
\begin{cases} 3m\ddot{x}_1 + 2kx_1 - kx_2 = 0\\ m\ddot{x}_2 - kx_1 + 2kx_2 = 0 \end{cases}
$$

E' pertanto possibile ottenere le matrici massa e rigidezza  $[M],[K]$ :

$$
\begin{bmatrix} M \end{bmatrix} = \begin{pmatrix} 3m & 0 \\ 0 & m \end{pmatrix}; \begin{bmatrix} K \end{bmatrix} = \begin{pmatrix} 2k & -k \\ -k & 2k \end{pmatrix}
$$

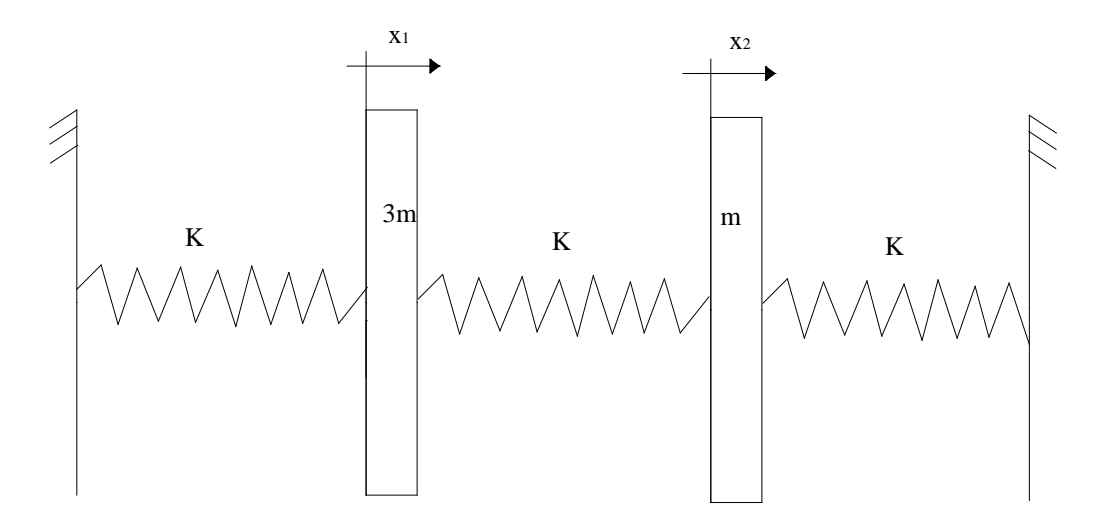

<span id="page-0-0"></span>**Figura 1. Sistema a 2 g.d.l.**

Dato  $m=85$  kg e k=1e6 N/m, di seguito alcuni risultati in termini di modi frequenze naturali e FRF.

|                         | Frequenza [Hz]                                  |
|-------------------------|-------------------------------------------------|
| Primo modo              | 11.6                                            |
| Secondo modo            | 25.7                                            |
|                         | Tabella 1. Frequenze naturali .modi di vibrare. |
|                         |                                                 |
| Primo modo Secondo modo |                                                 |

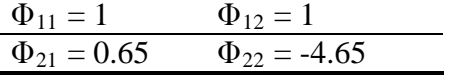

**Tabella 2. Modi di vibrare normalizzati**

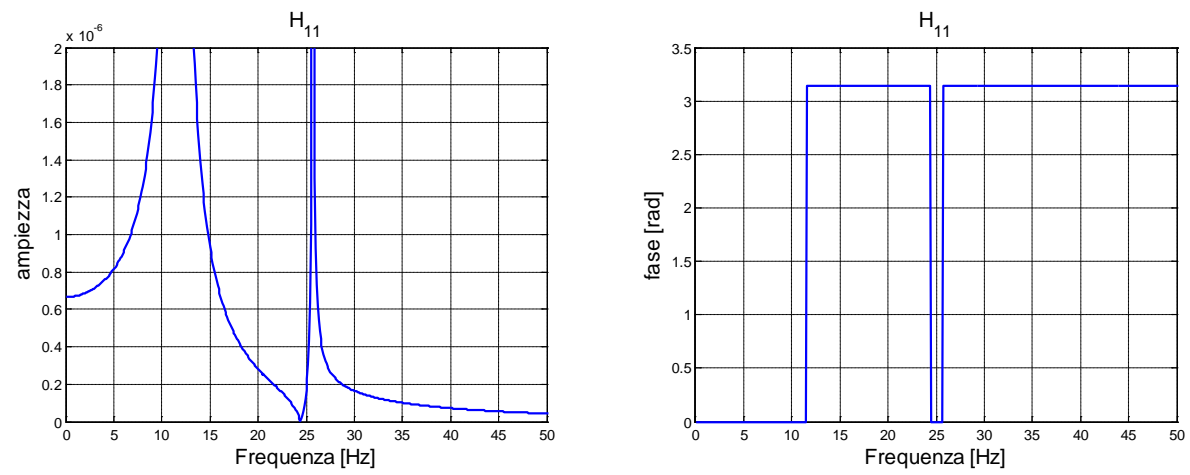

**Figura 2. Ampiezza [m/N] e fase [rad] della H11 per il sistema non smorzato**

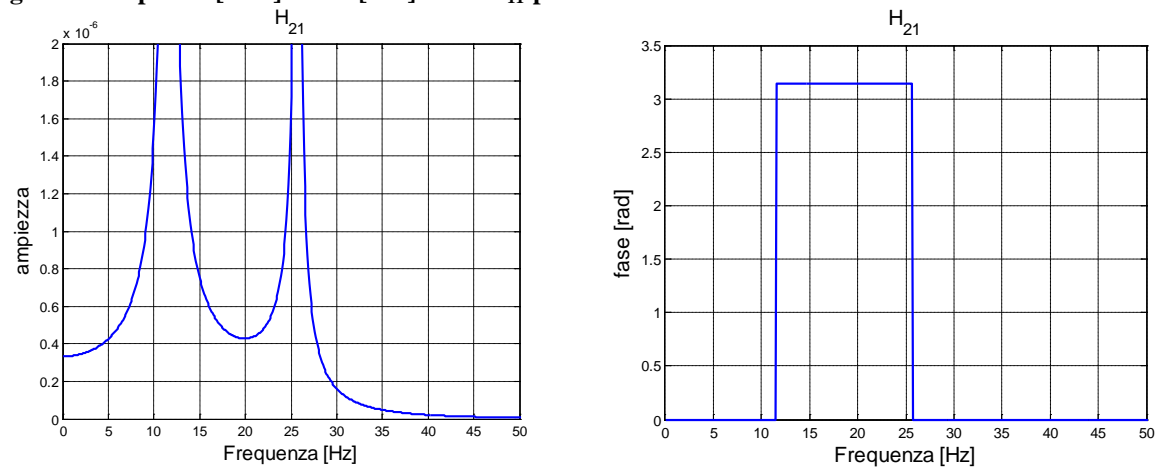

Figura 3. Ampiezza [m/N] e fase [rad] della H<sub>21</sub> per il sistema non smorzato

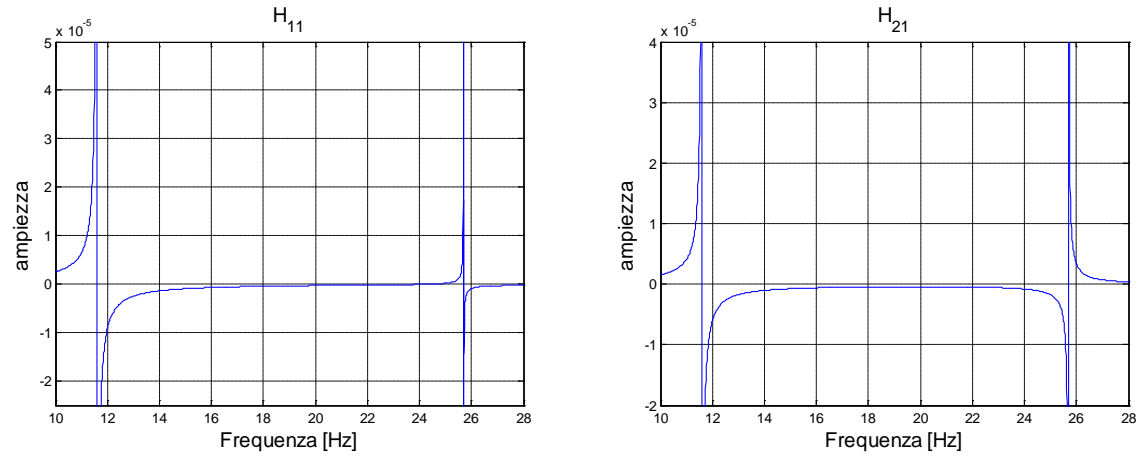

**Figura 4. Parte reale [m/N] della H11 e H21 per il sistema non smorzato**

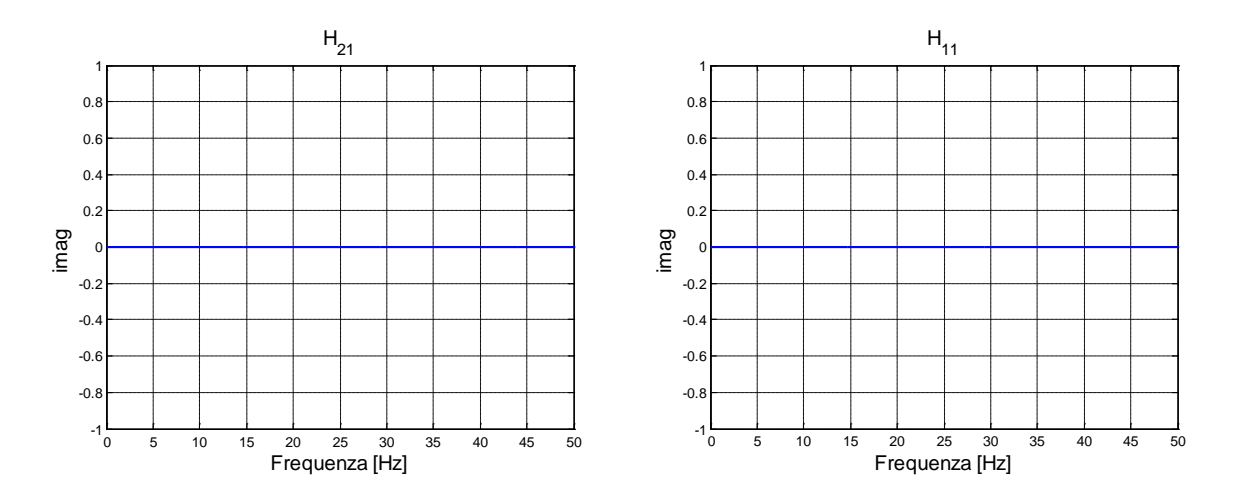

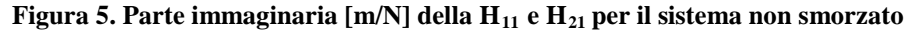

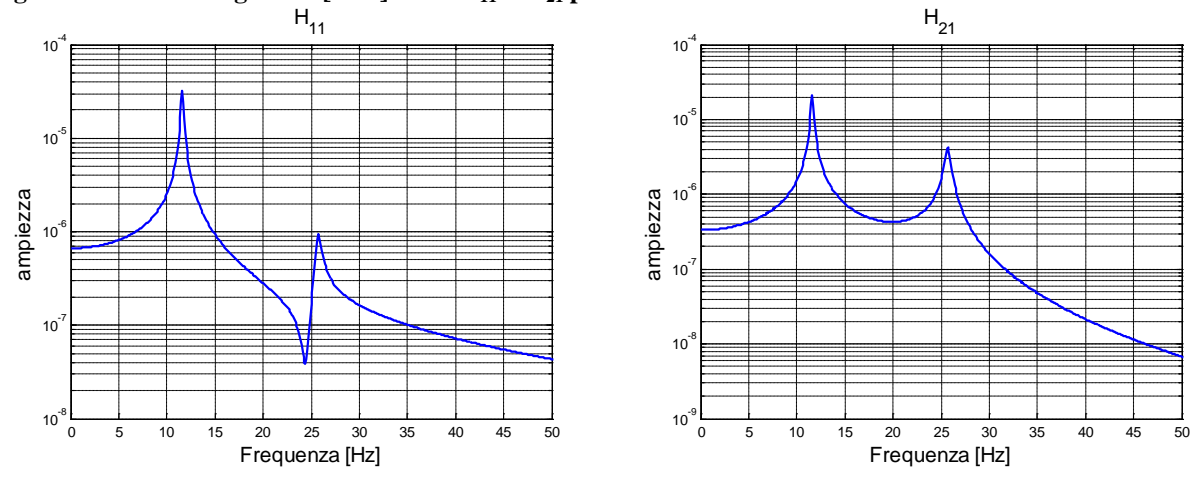

**Figura 6. Ampiezza** [m/N] della  $H_{11}$  e  $H_{21}$  per il sistema con smorzamento  $\zeta_1 = \zeta_2 = 0.01$ .

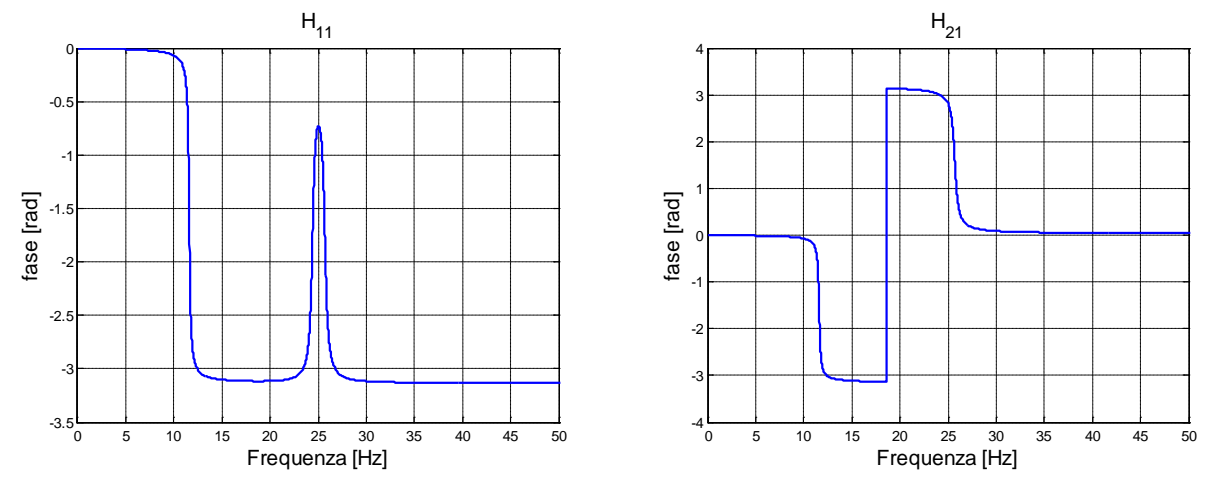

**Figura 7. Fase della H**<sub>11</sub> **e H**<sub>21</sub> **per il sistema con smorzamento**  $\zeta_1 = \zeta_2 = 0.01$ .

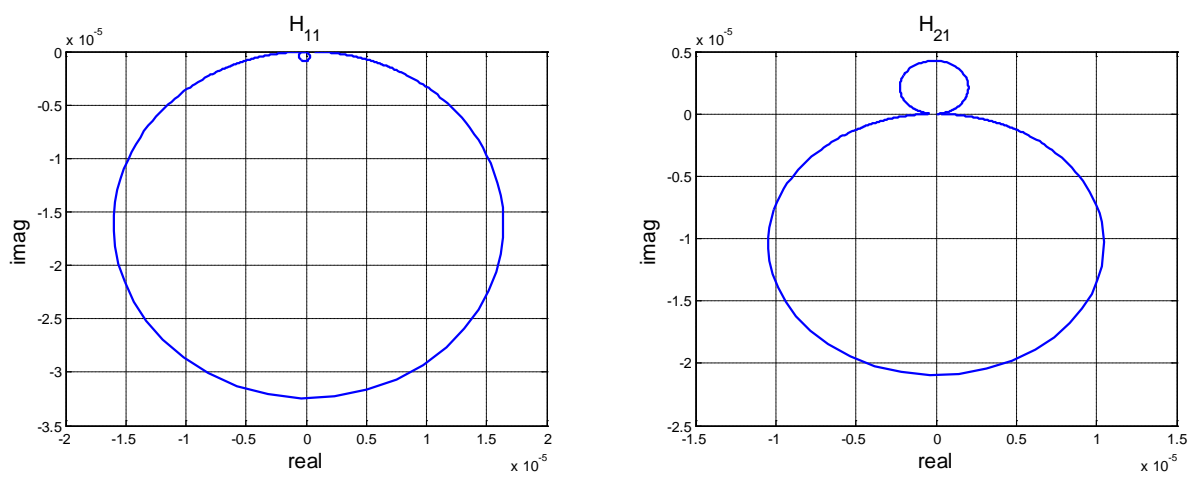

**Figura 8. diagramma di Nyquist [m/N] della H<sub>11</sub> e H<sub>21</sub> per il sistema con smorzamento**  $\zeta_1 = \zeta_2 = 0.01$ **.** 

## **Listato Matlab**

```
%%%%%%%%%%%%%%%%%%%%%%%%%%%%%%%%%%%%%%%%%%%%%%%%%%
% Vibrazioni libere del sistema %
% a due gradi di libert di masse 3m e m %
\frac{3}{6}\frac{3}{6}\frac{1}{3}%%%%%%%%%%%%%%%%%%%%%%%%%%%%%%%%%%%%%%%%%%%%%%%%%%%
clear;
clc;
%%%DATI
m=85;m1 = 3*m;
m2 = mk=10000000;zita1=0.01;
zita2=0.01;
%%%%matrice masse e rigidezze
M = [m1 0; 0 m2];K = [2*k -k; -k 2*k];%%calcolo modi e freq nat
[fi,omega] = eig(K,M);freq_nat=sqrt(omegaq)/(2*pi);
omega_nat=2*pi*freq_nat;
%%%normalizzo rispetto al primo valore
for j = 1:2,
   finorm_1(:,j) = fi(:,j)./fi(1,j);end;
%%%%grafico dei modi
format short %short oppure long
disp(finorm_1);
disp(sqrt(omegaq));
disp(freq_nat);
M1 = f i(:,1)'*M * f i(:,1);M2 = f i(:,2)'*M*fi(:,2);
%%nomralizzo i modi con la massa modale
fi\_norm(:,1)=fi(:,1)/sqrt(M);fi\_norm(:,2)=fi(:,2)/sqrt(M2);%calcolo delle FRF: Hmm, Hem
dF = 0.01;freq=[0:dF:50];
omega=2*pi*freq;
H11=(fi_norm(1,1)^2./(omega_nat(1,1)^2-
omega.^2+2*i*zita1*omega_nat(1,1).*omega))+...
```

```
(fi\_norm(1,2)^2./(omega_nat(2,2)^2-
omega.^2+2*i*zita2*omega_nat(2,2).*omega));
H21 = (fi\_norm(1,1)*fi\_norm(2,1)./(omega_nat(1,1)^2-
omega.^2+2*i*zita1*omega_nat(1,1).*omega))+...
    (fi_norm(2,2)*fi_norm(1,2)./(omega_nat(2,2)^2-
omega.^2+2*i*zita2*omega_nat(2,2).*omega));
```
## %%%reale

```
figure
plot(freq, real(H11))
xlabel('Frequenza [Hz]','fontsize',14);
ylabel('ampiezza ','fontsize',14);
title('H_1_1','fontsize',14),grid
figure
plot(freq, real(H21))
xlabel('Frequenza [Hz]','fontsize',14);
ylabel('ampiezza ','fontsize',14);
title('H_2_1','fontsize',14),grid
```
## %

```
figure
plot(freq, imag(H11))
xlabel('Frequenza [Hz]','fontsize',14);
ylabel('ampiezza ','fontsize',14);
title('H_1_1','fontsize',14),grid
figure
plot(freq, imag(H21))
xlabel('Frequenza [Hz]','fontsize',14);
ylabel('ampiezza ','fontsize',14);
title('H_2_1','fontsize',14),grid
```

```
figure
plot(freq,(angle(H11)))
xlabel('Frequenza [Hz]','fontsize',14);
ylabel('fase [rad]','fontsize',14);
title('H_1_1','fontsize',14),grid
figure
plot(freq,(angle(H21)))
xlabel('Frequenza [Hz]','fontsize',14);
ylabel('fase [rad]','fontsize',14);
title('H_2_1','fontsize',14),grid
```

```
figure
plot(real(H11), imag(H11))
xlabel('real','fontsize',14);
ylabel('imag ','fontsize',14);
title('H_1_1','fontsize',14),grid
figure
plot(real(H21), imag(H21))
xlabel('real','fontsize',14);
ylabel('imag ','fontsize',14);
title('H_2_1','fontsize',14),grid
```